## **В Курской области началась рассылка налоговых уведомлений на уплату имущественных налогов.**

На территории Курской области началась кампания по массовой рассылке налоговых уведомлений на уплату имущественных налогов физических лиц.

На текущий момент 60% налоговых уведомлений вручено гражданам г. Железногорска, г. Дмитриева, Железногорского и Дмитриевского районов.

Имущественные налоги физических лиц включают в себя: транспортный налог, земельный налог и налог на имущество физических лиц.

Плательщиками налога на имущество физических лиц являются граждане, обладающие правом собственности на жилой дом, квартиру, комнату, гараж, иное помещение или строение. Земельный налог уплачивают владельцы земельных участков. Транспортный налог предъявляется к уплате гражданам, имеющим в собственности автомобили, мотоциклы, автобусы, катера, снегоходы, воздушные транспортные средства.

Второй год в сводное налоговое уведомление не будет включена информация об объектах имущества, по которым не предъявляются налоговые платежи. Например, если гражданин пользуется налоговой льготой и, соответственно, освобожден от уплаты налога, то льготируемые объекты в уведомлении не отразятся.

Обращаем внимание налогоплательщиков на то, что одна и та же категория граждан может в одном муниципальном образовании области относится к льготной категории, а в другом - нет. С информацией о льготах можно ознакомиться в сервисе «Справочная информация о ставках и льготах по имущественным налогам» на сайте ФНС России, либо обратившись в налоговые инспекции или в контактцентр ФНС России (тел. 8 800 – 222-22-22).

Уведомления граждане получают по почте или онлайн в [«Личном кабинете](https://lkfl2.nalog.ru/lkfl/)  [налогоплательщика»](https://lkfl2.nalog.ru/lkfl/) на сайте [nalog.ru.](https://www.nalog.ru/rn71/news/)

В случае направления налогового уведомления по почте заказным письмом, налоговое уведомление будет считаться полученным по истечении шести дней с даты направления заказного письма.

Пользователи [«Личного кабинета налогоплательщика»](https://lkfl2.nalog.ru/lkfl/) получат уведомления в электронной форме в своем личном кабинете, по почте уведомления направляться не будут.

Пользователи Единого портала госуслуг, уже имеющие доступ к «Личному кабинету» на сайте ФНС России, наряду с входом по логину и паролю также могут осуществлять вход в сервис, используя свою учетную запись пользователя Единого портала госуслуг.

В налоговом уведомлении под каждым разделом налога размещены реквизиты платежа и уникальный идентификатор, который позволяет вводить сведения автоматически, а также штрих-код и QR-код для быстрой оплаты налогов через банковские терминалы и мобильные устройства. К уведомлению не прилагается отдельный платежный документ (квитанция по форме ПД) для оплаты налогов.

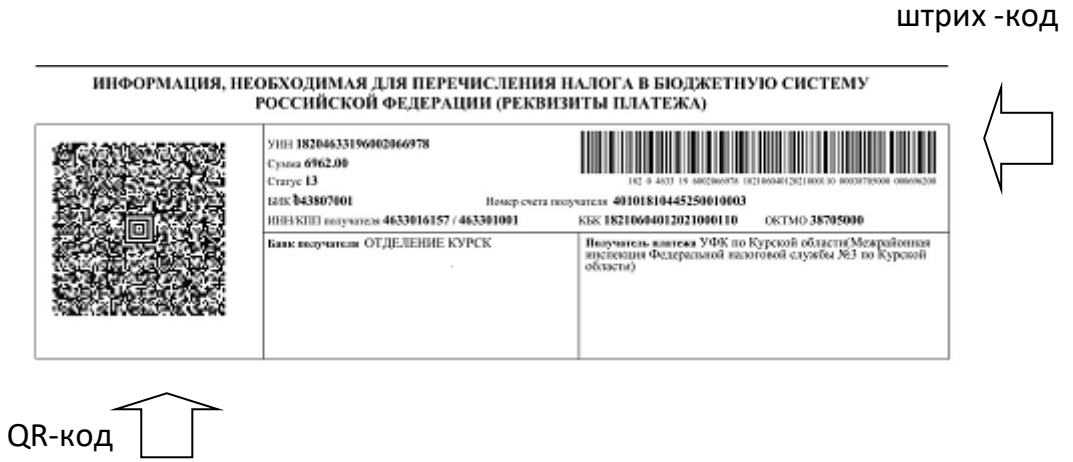

Оплатить имущественные налоги налогоплательщики могут с помощью сервисов, размещенных на сайте [www.nalog.ru:](http://www.nalog.ru/) «Личный кабинет налогоплательщика для физических лиц», «Уплата налогов, страховых взносов физических лиц», «Уплата налогов за третьих лиц», «Заполнение платежного поручения». Наличие переплаты по имущественным налогам пользователи личного кабинета могут просмотреть в разделе «Кошелек».

Для удобства налогоплательщиков на сайте ФНС России размещена промостраница «Налоговое уведомление 2020» https://www.nalog.ru/rn86/snu2020/, где пользователям представлены разъяснения по типовым вопросам (жизненным ситуациям). В их числе:

- что такое налоговое уведомление;
- где его можно получить и как его исполнить;
- что делать, если налоговое уведомление не пришло;
- где можно уточнить информацию о ставках и льготах, указанных в уведомлении и пр.

 Кроме того, промостраница содержит информацию о налогообложении объектов недвижимости. В частности, о применении налогового вычета по земельному налогу, налоговых льготах, налоговых калькуляторах для самостоятельного расчета налога и т.д.

Дополнительно сообщаем.

 В случае утери пароля от «Личного кабинета» необходимо обратиться в любую инспекцию с документом, удостоверяющим личность, пароль будет выдан повторно.

Так же осуществить регистрацию можно с помощью учетной записи Единой системы идентификации и аутентификации (ЕСИА) – реквизитов доступа, используемых для авторизации на Едином портале государственных и муниципальных услуг, доступна для тех, у кого открыт полный доступ к услугам портала, то есть учетная запись является ранее подтвержденной.

Открыть доступ к «Личному кабинету» можно в три клика:

- Выбрать в разделе [«Сервисы и госуслуги»](https://www.nalog.ru/rn51/about_fts/el_usl/) сайта nalog.ru электронный сервис [«Личный кабинет налогоплательщика для физических лиц»](https://lkfl2.nalog.ru/lkfl/login);
- В поле регистрации выбрать [«Войти через госуслуги \(ЕСИА\)»](https://esia.gosuslugi.ru/idp/rlogin?cc=bp);
- Ввести логин и пароль, используемые на портале госуслуг.

Напоминаем налогоплательщикам, что срок уплаты имущественных налогов за 2019 год - не позднее 01 декабря 2020 года.